12th Standard

Computer Science

# QB365 Question Bank Software Study Materials

# Strings and String Manipulation Important 2, 3 & 5 Marks Questions With Answers (Book Back and Creative)

Total Marks : 75

#### 2 Marks

 $10 \times 2 = 20$ 

(ii) String is a sequence of Unicode characters that may be a combination of letters, numbers, or special symbols enclosed within single, double or even triple quotes.

Answer: Strings in python are immutable. That means, once you define a string moditications or deletion is not allowed. However, we can replace the existing string entirely with the new string.

(iii) Example :

Answer: Python will not allow deleting a particular character in a string. Whereas you can remove entire string variable using del command.

Welcome to learning Python"

"Welcome to learning Python"

""Welcome to learning Python""

Answer: (i) Slice is a substring of a main string. A substring can be taken from the original string by using []. operator and index or subscript values.

#### Example :

```
> > > strl="How about you"
```
 $\geq$  >  $>$  print (str1)

How about you

 $>$  >  $>$  del str $1$ 

 $\ge$  >  $\ge$  print (str1)

What is String? 1)

Answer : (i) String is a data type in python, which is used to handle array of characters.

Traceback (most recent call last):

File "", line 1, in

print (strl)

#### *NameError : name 'str1' is not defined*

How will you delete a string in Python? 3)

```
What will be the output of the following python code?
     str1 = "School"
     print(str1*3)
4)
```
Answer: Output: School School School

(ii) Thus, [ ] is also known as slicing operator.Using slice operator, you have to slice one or more substrings from a main string. General format of slice operation :

Str [start : end]

What is the use of formatting operator?

**Answer**: The formatting operator % is used to construct strings, replacing parts of the strings with the data stored in variables.

Escape sequence Description

Match the following. 7)

6)

Do you modify a string in Python? 2)

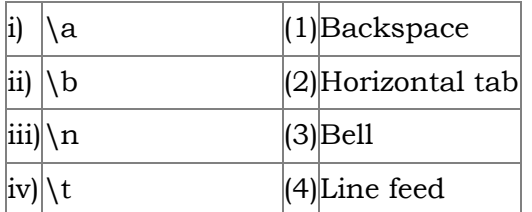

#### **Answer** : 3, 1,4, 2

Answer: The positive subscript 0 is assigned to the first character and n-1 to the last character, where n is the number of characters in the string.

Answer : Joining of two or more strings is called as concatenation. The plus (+) operator is used to concatenate strings in Python.

Answer: When the slicing operation, we can specify a third argument as the stride, which refers to the number of characters to move forward after the first character is retrieved from the string. The default value of stride is 1.

3 Marks  $10 \times 3 = 30$ 

> > > "Welcome" + "Students" 'WelcomeStudents'

What is meant by positive subscript? 8)

> C O M P U T E R C O M P U T E C O M P U T C O M P U C O M P C O M C O C Answer : Str 1 = "COMPUTER"  $index = 0$ for i in str 1: print (str 1[:index -1])

What is concatenation string? 9)

index =1

What is striding when slicing string? 10)

(a) capitalize( )

(b) swapcase( )

#### Answer :

Write a Python program to display the given pattern 11)

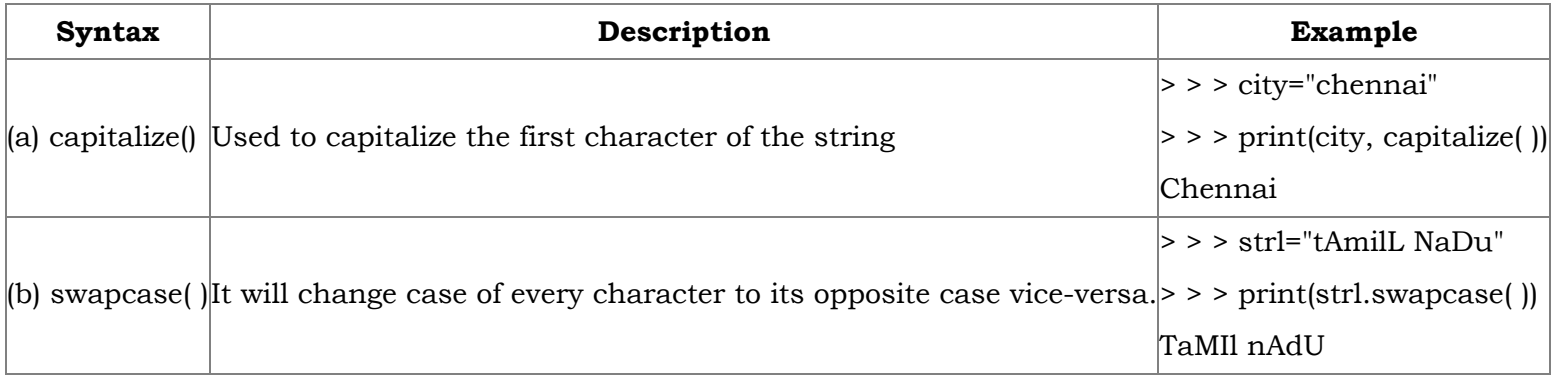

Write a short about the followings with suitable example: 12)

What will be the output of the given python program? str1 = "welcome" str2 = "to school"  $str3 = str1[:2] + str2[len(str2)-2:]$ print (str3) 13)

#### Answer : Output:

Weool

Answer: (i) The format() function used with strings is very versatile and powerful function used for formatting strings. (ii) The curly braces {} are used as placeholders or replacement fields which get replaced along with format( ) function.

# Example:

 $num1 = int (input("Number 1:")$ 

 $num2 = int (input("Number 2:")$ 

print ("The, sum of  $\{\}$  and  $\{\}$  is  $\{\}$ ". format (num1, num2, (num1 + num2)))

# Output:

Number 1: 34

Number 2: 54

The sum of 34 and 54 is 88.

# Write a note about count( ) function in python.

#### Answer :

What is the use of format( )? Give an example. 14)

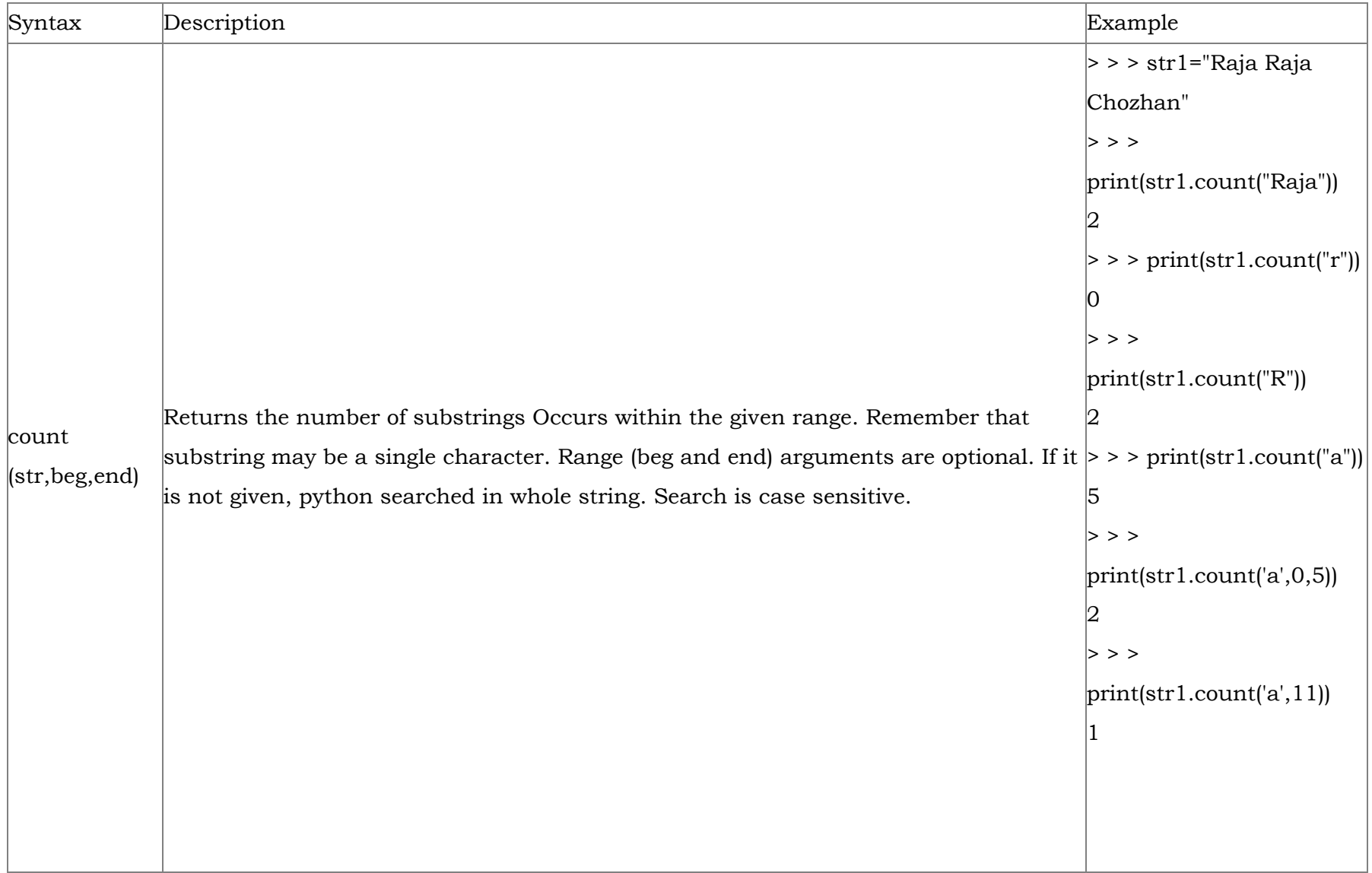

(i) % c

(ii) % d (or) % i

(iii) % s

Answer : (i) character

(ii) Signed decimal integer

(iii) String

Write the usage of the following format string characters. 16)

Write the formats string characters for the following (i) Exponential notation (ii) Floating point numbers (iii) Short numbers in exponential notation **Answer**: (i) % e or % E (ii) % f 17)

(iii) % g or % G

# 15)

Answer: Once we define a string, Python allocates an index value for its each character. These index values are otherwise called as subscripts which are used to access and manipulate the strings. The subscript can be positive or negative integer numbers.

The positive subscript 0 is assigned to the first character and n-1 to the last character, where n is the number of characters in the string. The negative index assigned from the last character to the first character in reverse order begins with -1.

Answer: Similar as modification, python will not allow deleting a particular character in a string. Whereas you can remove entire string variable using del command.

# Example:

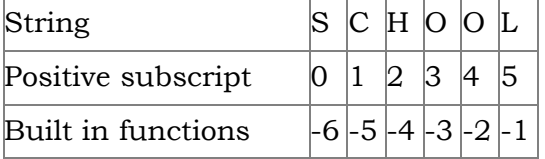

Write a program to delete a particular character in strings.

#### How will you accessing characters in a string? 18)

# Codelines to delete a particular character in a string:

> > > str1="How are you"

 $\ge$  >  $>$  del str1 [2]

Traceback (most recent call last):

File"< pyshell #7)",line1,in< module >

del str1 [2]

# Output:

# TypeError:'Str' object doesn't support item deletion.

Write a program to display the following pattern.

```
*
* *
* * *
* * * *
* * * * * *
Answer : Str1 = '*'i = 1While i < =5:
print(str1*i)
i+=1Output:
*
* *
```

```
* * *
```
\* \* \* \*

\* \* \* \* \*

19)

```
20)
```
#### Answer : String Operators:

Python provides the following operators for string operations. These operators are useful to manipulate string.

#### (i) Concatenation (+):

Joining of two or more strings is called as Concatenation. The plus (+) operator is used to concatenate strings in python.

#### Example:

> > > "welcome" + "Python"

'welcome python'

# (ii) Append  $(+ =):$

Adding more strings at the end of an existing string is known as append. The operator += is used to append a new string with an existing string.

#### Example:

 $\Rightarrow$   $\Rightarrow$  str1 = "welcome to"

 $\Rightarrow$   $\Rightarrow$  str1 + = "Learn Python"

 $\ge$  >  $>$  print (str1)

Welcome to Learn Python

# (iii) Repeating (\*):

The multiplication operator (\*) is used to display a string in multiple number of times.

# Example:

> > > str1= "welcome "

 $\geq$  >  $>$  print (str1  $*$ 4)

Welcome Welcome Welcome Welcome

# (iv) String slicing:

Slice is a substring of a main string.

A substring can be taken from the original string by using [ ] operator and index or subscript values. Thus [ ] is also known as slicing operator. Using slice operator, we have to slice one or more substrings from a main string.

# General format of slice operation:

str[start:end]

Where start is the beginning index and end is the last index value of a character in the string. Python takes the end value less than one from the actual index specified.

# Example: I

Slice a single character from a string

> > > str 1 = "THIRUKKURAL"

 $\geq$  >  $>$  print (str 1 [0])

T

# (v) Stride when slicing string:

#### Example :

> > > str1 = "Welcome to learn python"

# $>$  >  $>$  print(str1[::-2])

Output :

nhy re teolW

When the slicing operator, we can specify a third argument as the stride, which refers to the number of characters to move 22) forward after the first character is retrieved from the string.

23) The default value of stride is 1

Python takes the last value as n-1 24)

We can also use negative value stride, to print data in reverse order. 25)

# Write a python program to print the following pattern \* \*\* \*\*\* \*\*\*\* \*\*\*\*\* 26)

Answer : strl=' \* '  $i=1$ while  $i < 5$ : print (strl\*i)  $i+=1$ 

Explain how will you create and access characters in a string with an example? 27)

Answer: String is a data type in python, which is used to handle array of characters. String is a sequence of unicode characters that may be a combination of letters, numbers or special symbols enclosed within single, double or even triple quotes.

#### Example:

'Welcome to learning python'

"Welcome to learning python"

""Welcome to learning python""

In Python, strings are immutable, it means once we define a string, it cannot be changed during execution.

#### Creating Strings:

A string in Python can be created using single or double or even triple quotes. String in single quotes cannot hold any other single quoted character in it, because the compiler will not recognize where to start and end the string. To overcome this problem, we have to use double quotes. Strings which contains double quotes should be define within triple quotes. Defining strings within triple quotes also allows creation of multiline strings.

Once we define a string, Python allocate an index value for its each character. These index values are otherwise called as subscripts which are used to access and manipulate the strings. The subscript can be positive or negative integer numbers. The positive subscript 0 is assigned to the first character and n-1 to the last character, where n is the number of characters in the string. The negative index assigned from the last character to the first character in reverse order begins with - 1.

#### Example:

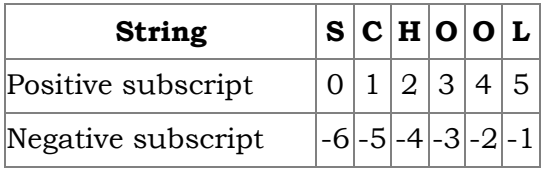

#### Program to access each character with its positive subscript of a given string:

 $index = 0,$ for i in str1 print("Subscript[",index;"]",i) index+=1 Output: Enter a string: Welcome Subscript [0]: W Subscript [1]: e Subscript [2]: I Subscript [3]: c Subscript [4]: o Subscript [5j: m Subscript [6]: e Program to access each character with its negative subscript of a giving string: str1 = input("Enter a string")  $index = -1$ while index  $> = -(\text{len}(\text{str}1))$ : print("Subscript[",index,"]:" + str1 [index])  $index += -1$ 

Str1 = input("Enter a string:")

# Output:

Enter a string: Welcome

Subscript [-1]: e Subscript [-2]: m Subscript [-3]: o Subscript l-4): c Subscript [-5]:l Subscript [-5]: e Subscript [-71:W

Explain in detail about built-in function. 28)

#### Answer :

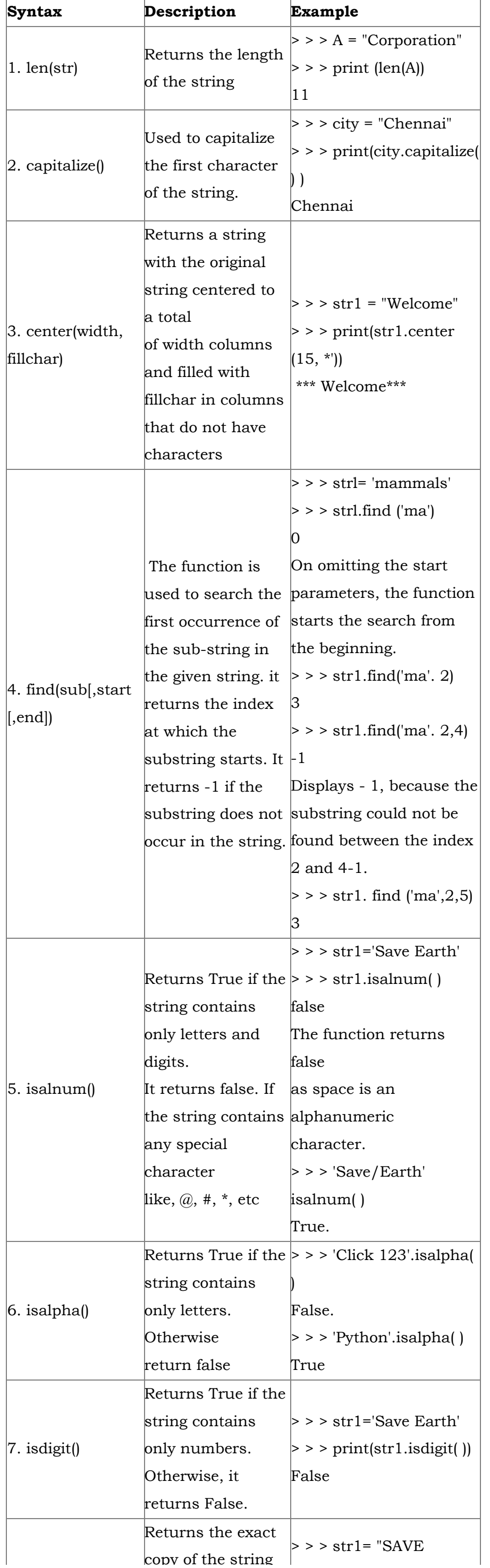

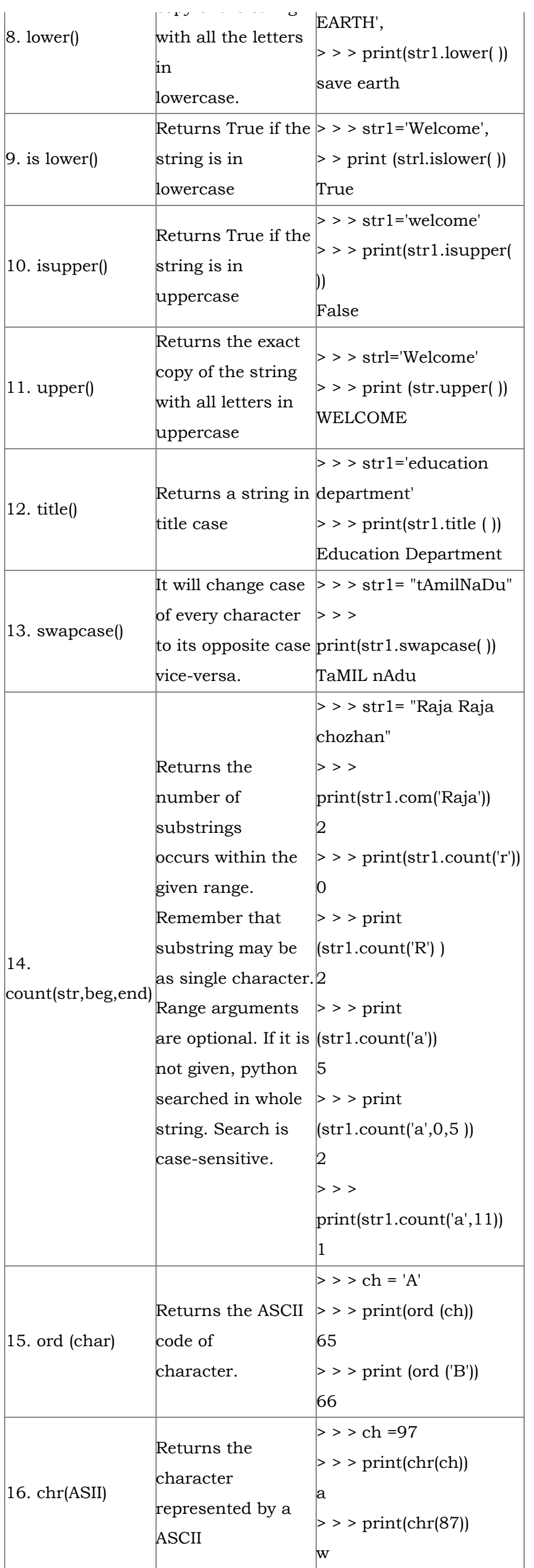

Write a program to remove vowels from the given string. 29)

Answer : def rem\_ vowels (s): temp\_str =" for i in s: if i in "aAeEiOoOuU": pass else:  $temp\_str + =i$ print("The string without vowels:",temp\_str) str1 = input ("Enter a string") rem\_vowels(str1) Output:

Enter a string: Mathematical functions of Computer Science The string without vowels: Mthmtcl fndtns fcmptr Scnc